## **智行理财网** 沪深股市成交量怎么看(怎么查看沪深股市成交量)

在上篇《什么是成交量?成交量的基本用法》一文中,我们讲述了成交量的含义、 指标代码(及其解释)和成交量的基本用法,这些都是基础性的内容。

今天讲股票成交量怎么看,首先要把成交量进行分类,分为已经成交的成交量和未 成交的成交量,听起来是不是有些糊涂?成交量就是成交之后的量,未成交的量怎 么看?在哪里看?我们先来看下图

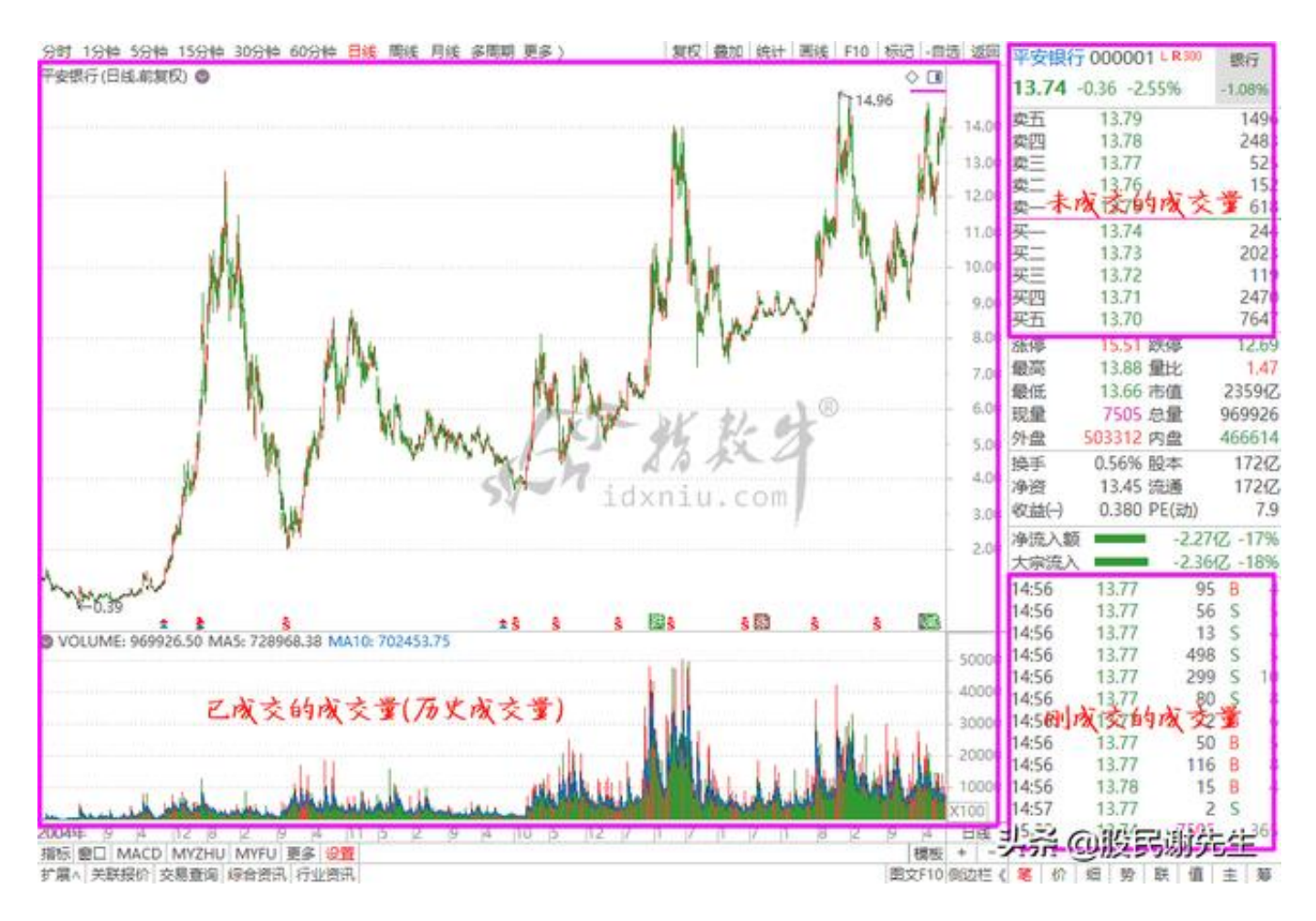

<sup>(</sup>通达信行情软件----平安银行000001----日线图----行情信息)

从上图中可以看到,通达信行情软件的任何一支股票都含有上述三种成交量,已成 交的成交量(历史成交量)、刚成交的成交量和未成交的成交量。其中前两种都属 于已经成交的成交量,第三种属于未成交的成交量。由于每种成交量的内容都比较 多,为了方便阅读,今天我们先讲已经成交的成交量(历史成交量),刚成交的成 交量和未成交的成交量在《什么是委买委卖?委买委卖成交量解析》一文中详解, 因为它们两个有相关联的地方,需要放在一起讲解。

想要正确地利用历史成交量进行分析,首先要对历史成交量进行复权(参考《什么 是股票复权?K线复权是什么意思?》),否则我们看到的成交量信息就是不准确

## 的。这个"不准确"不是说某根K线的成交量不准确,而是指由于大多数股票都经 历过配股、送股以及股权分置改革,所以在成交量前后的比较上会出现不准确,比 如下图

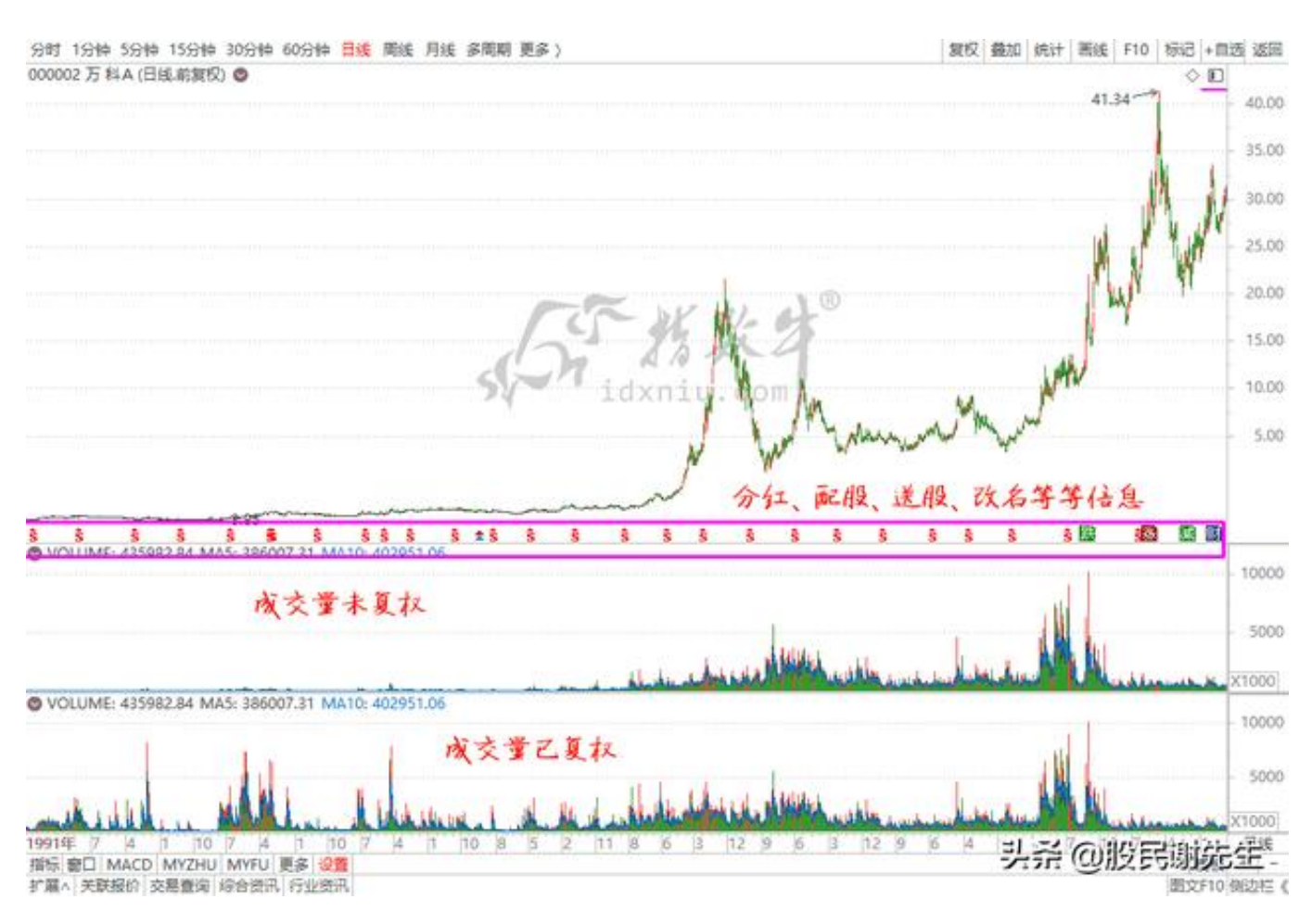

## (通达信指标公式----万科A000002----未复权成交量----已复权成交量)

从上图中可以明显看出成交量未复权和成交量已复权的区别,如果成交量不进行复 权,则看到的万科A的历史成交是逐渐增多的趋势,为什么?因为万科A经常送股、 配股、解禁股,流通股数量越来越大,当然成交量也会越来越大。而成交量经过复 权之后,通达信行情软件会通过曾经配股、送股的比例把成交量标准化,这样讲行 成交量的分析会更准确。

举一个例子,假如某股上市时的流通盘为100股,每天平均成交5股,那么它的换手 率就是5%。年报时,送配方案为每10股送10股,则送配方案实施后,该股流通盘 为100\*2=200股,如果该股的换手率还要达到5%的话,则需要成交10股。这时如 果成交量不复权,则在该股K线图上看到的就是现在的成交量是之前的2倍,原来是 5股,现在是10股。如果成交量进行复权处理,则如果前后换手率都是5%的话,即 便原来成交的是5股,而现在成交的是10股,但是在K线图上看到的却是一样的高度 。这就是为什么很多人不用成交量指标分析,而选择用换手率来代替成交量的原因 。

## **成交量在技术分析中的作用**

资金是股价上涨的根本驱动力,而资金在股票分析软件中最简单、直接的表达方式 就是成交量,因此成交量在技术分析中占有很重要的低位。

**为什么某些技术分析不用成交量?**

虽然成交量很重要,是根本,但是它有个致命的缺点,就是可以造假。从资金层面 上讲,资金是不会造假的,如张三把10元钱的A股票1000股卖给了李四,也就是李 四花了10000元买了张三10元钱的股票1000股,这个过程中张三收入10000元,李 四花了10000元,成交量为1000股,这个过程没有错,也没有假。问题就出在,这 个张三和李四是不同的两个人还是同一个人?用张三和李四来形容,可能不容易明 白,我们换成账户,即账户1和账户2。上面这个买卖过程就是账户1收入10000元 ,账户2花了10000元,那么这两个账户就很有可能是同一个人(团队)在操作, 那这就没有任何意义了,自己买自己卖。

在真实的股票行情中,这种虚假的成交量可以说无时不在,无刻不在,其主要运用 者就是该股票的那些大资金、机构投资者(所谓的庄家、主力)。他们为了建仓的 成本更低、拉抬股票时更轻松、出货时更容易,往往会在成交量上对散户进行欺骗 ,以达到自己的目的,因此有些技术分析不参考成交量。

那是不是说成交量就一点作用都没有呢?也不能这么说,只能说在行情的不同阶段 ,适当地参考成交量还是有一定帮助的,因为毕竟从成交量里是看不出真实的成交 记录的。